## Mesailer

Mesai tanımlarının kaydedildiği seçenektir. Yeni tanım yapmak, mesai bilgilerinde değişiklik yapmak, tanımın geçerlilik tarihlerini kaydetmek vb. İşlemler için ilgili menü seçenekleri kullanılır.

## Mesai Tanımları

Yeni mesai tanımlamak ya da programda öndeğer olarak tanımlı mesai bilgilerini güncelleştirmek için Sistem Ayarları menüsünde Öndeğerler ve Parametreler seçeneği altında Ücret Parametrelerinde yer alan Mesailer seçeneği kullanılır. Bunlardan normal, hafta tatili, resmi tatil, ücretli izin, çalışılan tatil ve ücretsiz izin mesaileri öndeğer olarak tanımlıdır. Tanımlı mesailerin dışında yeni tanım yapılabilir.

Ekle seçeneği ile açılan tanım penceresinden mesai bilgileri ve genel özellikleri kaydedilir. Mesai tanım penceresinden kaydedilen alan bilgileri ve açıklamaları şunlardır:

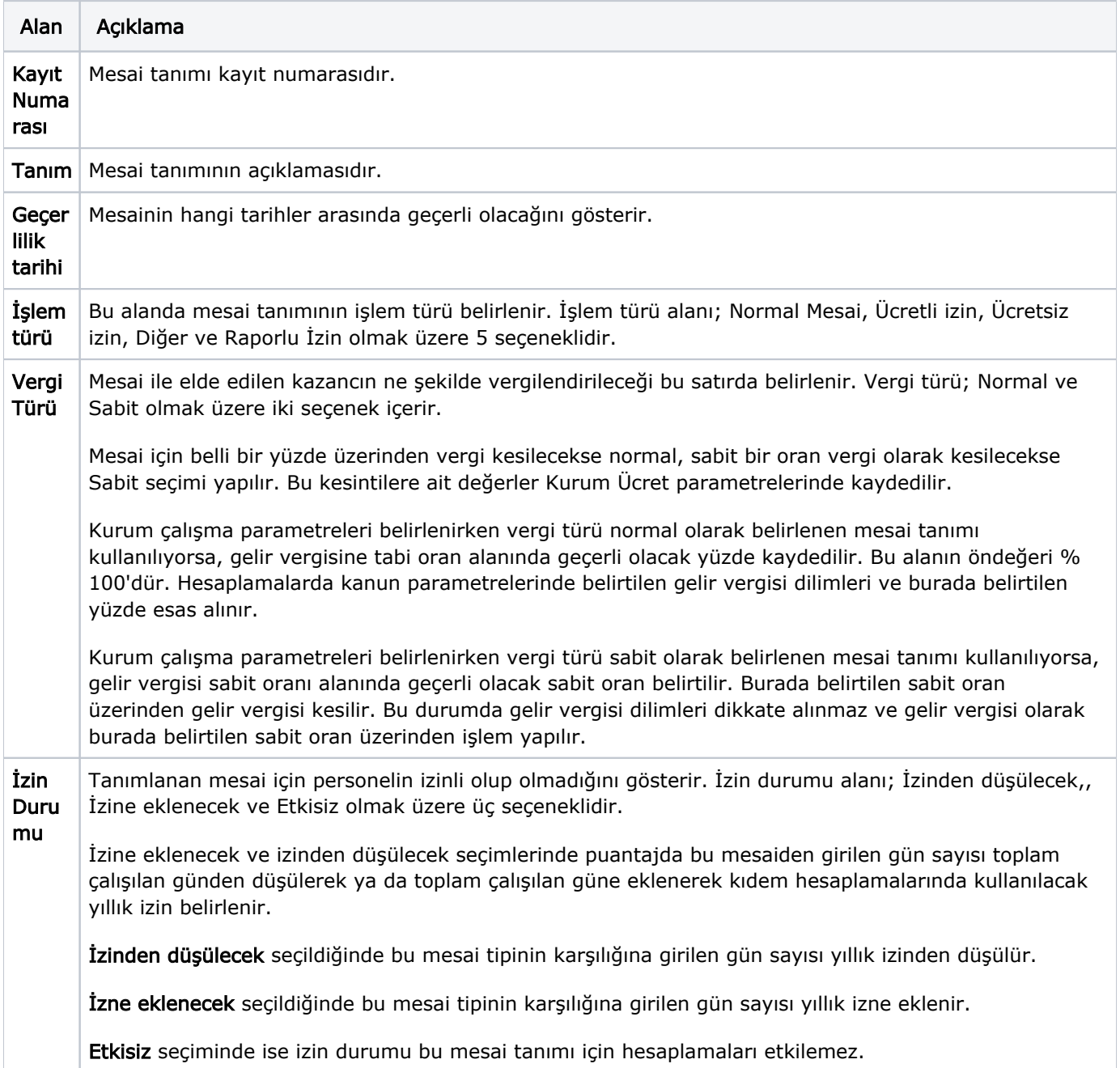

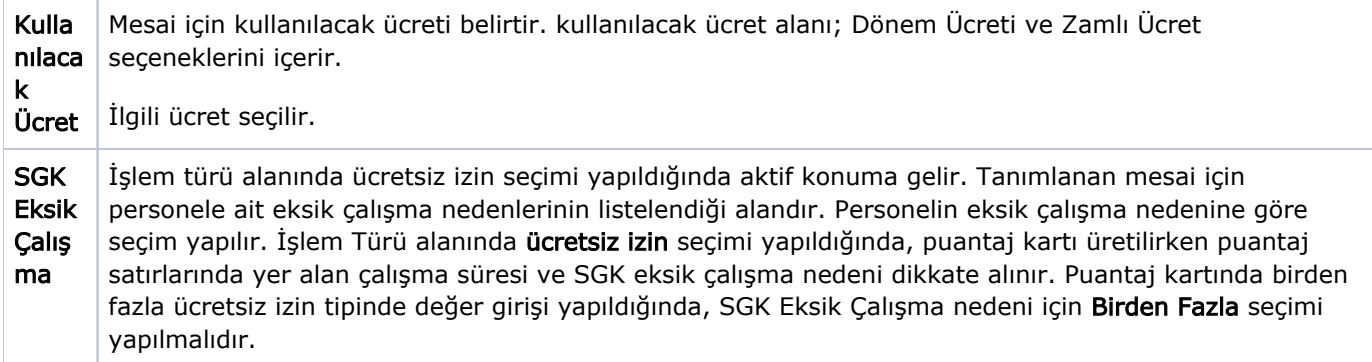